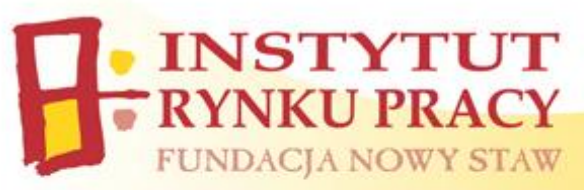

## **HARMONOGRAM KURSU**

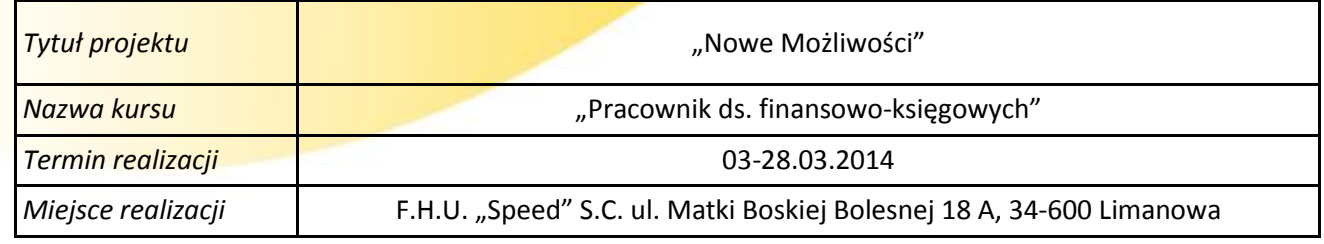

## **1 godz. dydaktyczna = 45 minut**

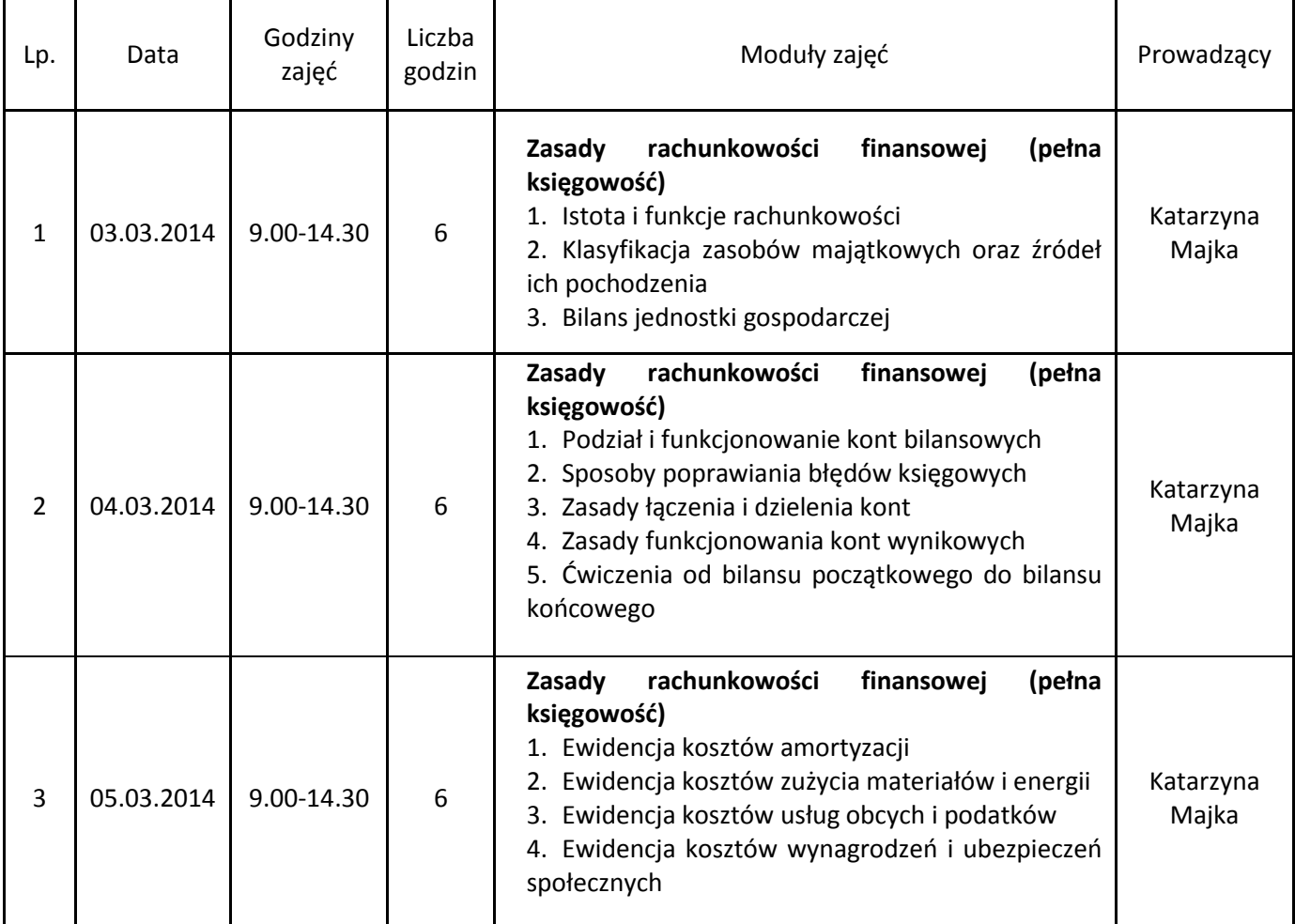

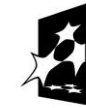

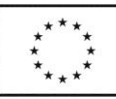

Strona.

**Projekt "Nowe Możliwości" współfinansowany przez Unię Europejską w ramach Europejskiego Funduszu Społecznego. BIV RAPITAL LUDZKI**<br>
BIUROPEJSKI<br>
Projekt "Nowe Możliwości" współfinansowany przez Unię Europejską w ramach Europejskiego Funduszu Społecznego.<br>
Biuro projektu: ul. Barbackiego 57, 33-300 Nowy Sącz, tel.: (18) 475 16 15,

ul. Przechodnia 4, 20-003 Lublin tel. 48 81 534 61 91, fax 48 81 534 61 92

e-mail: instytut@irp-fundacja.pl www.irp-fundacja.pl

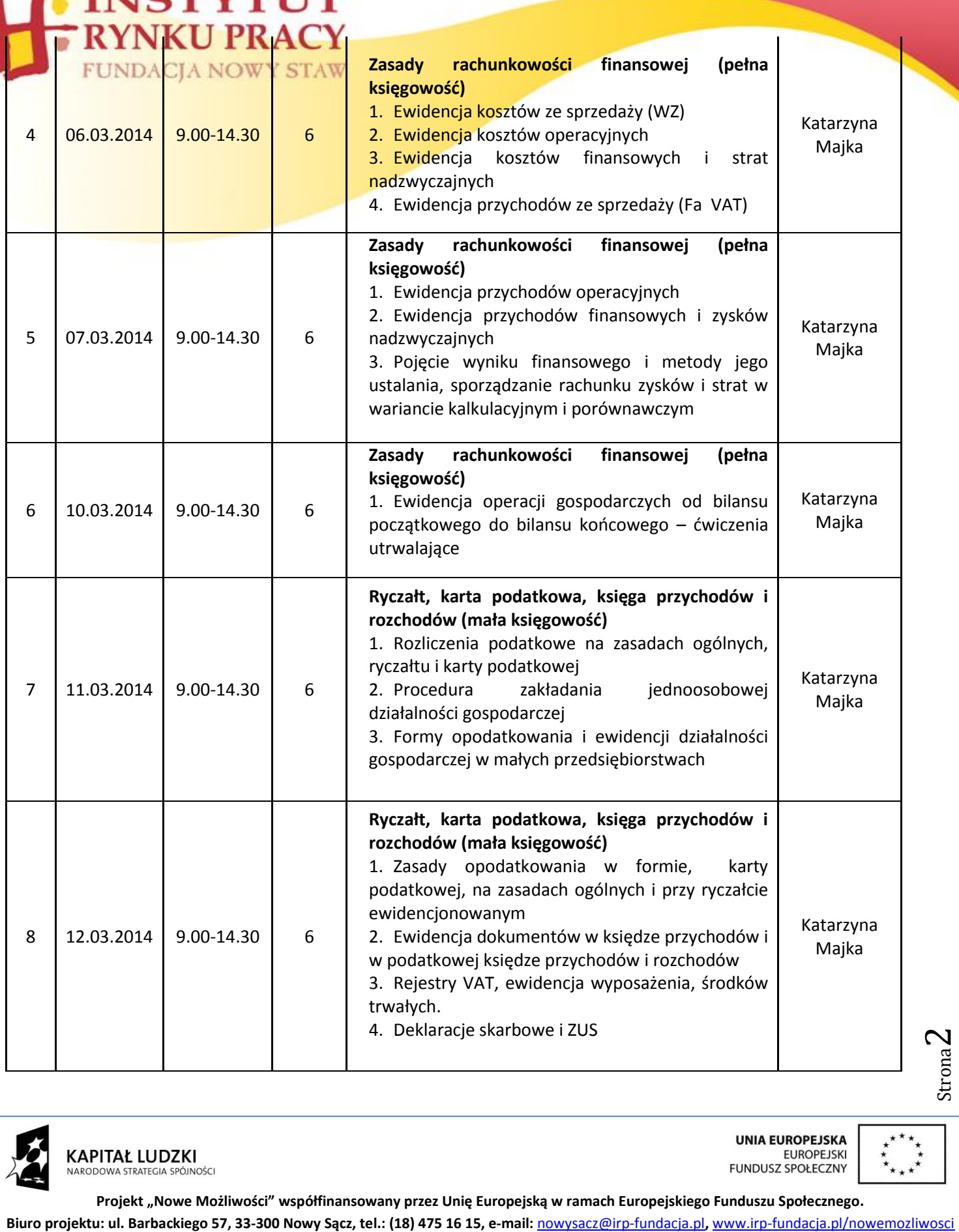

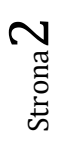

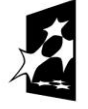

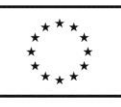

**ICTVTITTE** 

**Projekt "Nowe Możliwości" współfinansowany przez Unię Europejską w ramach Europejskiego Funduszu Społecznego.**

ul. Przechodnia 4, 20-003 Lublin tel. 48 81 534 61 91, fax 48 81 534 61 92 e-mail: instytut@irp-fundacja.pl www.irp-fundacja.pl

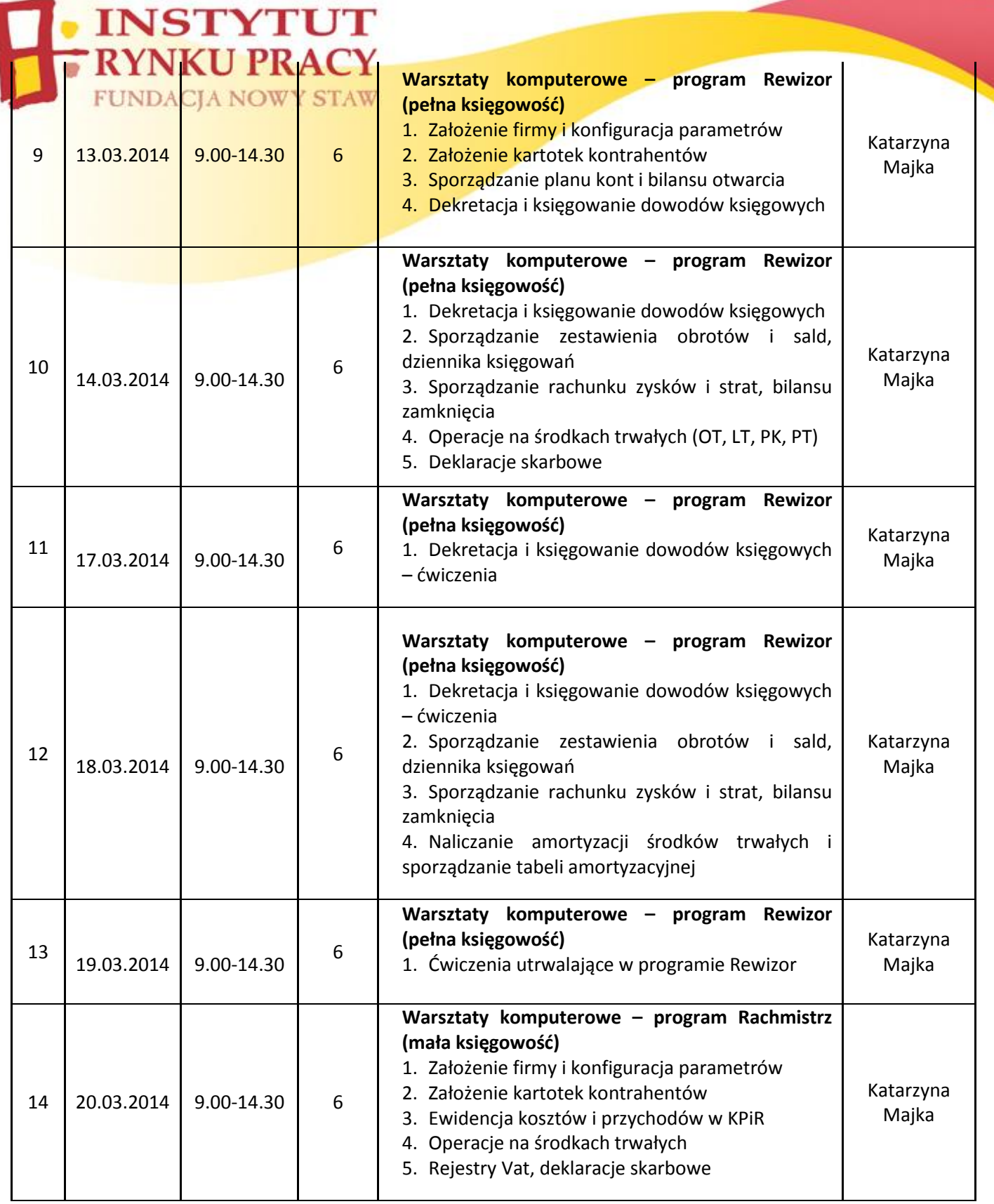

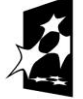

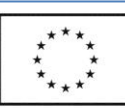

Strona 3

**Projekt "Nowe Możliwości" współfinansowany przez Unię Europejską w ramach Europejskiego Funduszu Społecznego. Biology Air Constant Constant Constant Constant Constant Constant Constant Constant Constant Constant Constant<br>
<b>Biuro projektu: ul.** Barbackiego 57, 33-300 Nowy Sącz, tel.: (18) 475 16 15, e-mail: <u>nowysacz@irp-fundacja.</u>

e-mail: instytut@irp-fundacja.pl www.irp-fundacja.pl

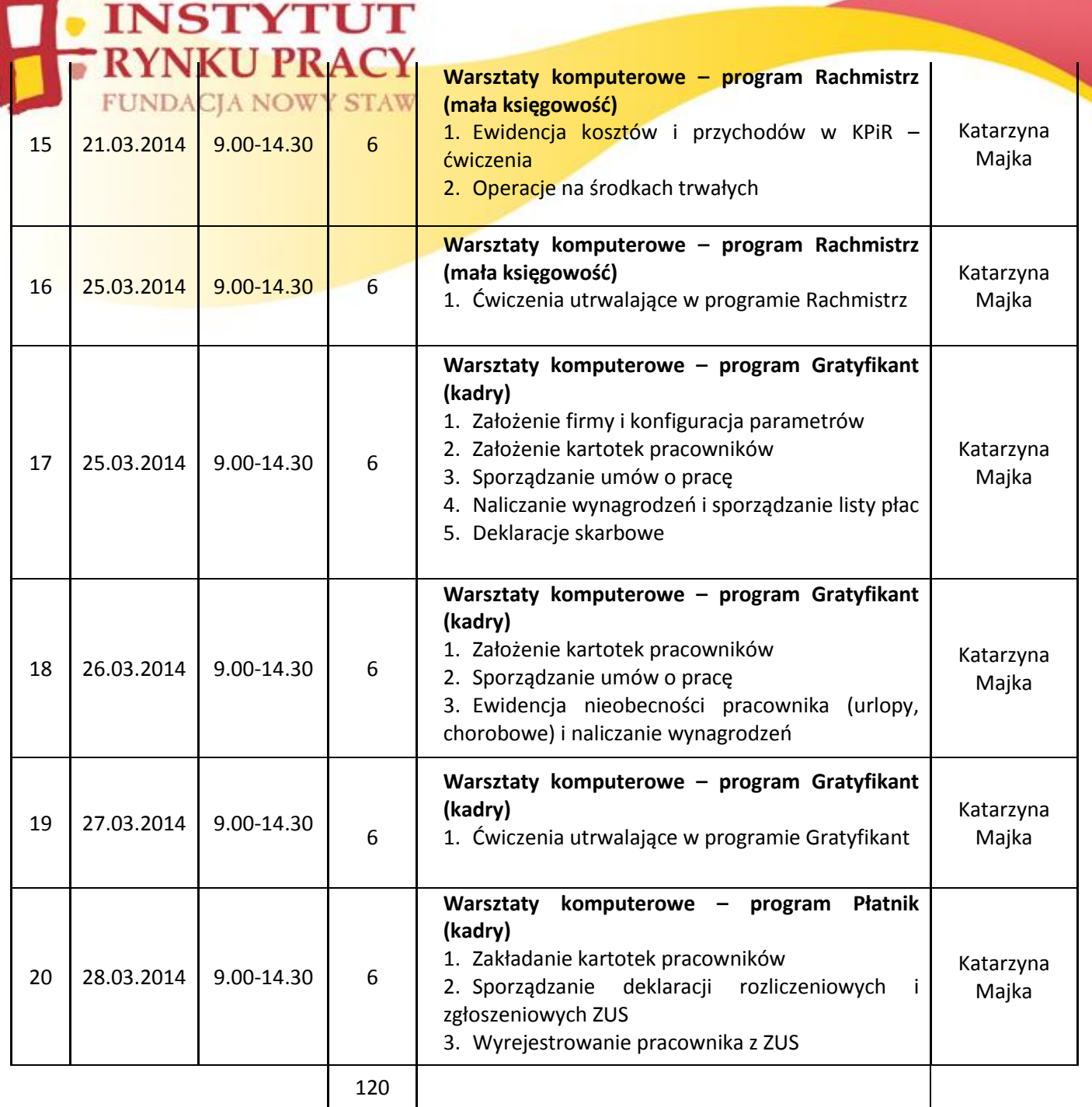

**Projekt "Nowe Możliwości" współfinansowany przez Unię Europejską w ramach Europejskiego Funduszu Społecznego.**

**Biology Air Constant Constant Constant Constant Constant Constant Constant Constant Constant Constant Constant<br>
<b>Biuro projektu: ul.** Barbackiego 57, 33-300 Nowy Sącz, tel.: (18) 475 16 15, e-mail: <u>nowysacz@irp-fundacja.</u>

 $\frac{4}{\pi}$ 

e-mail: instytut@irp-fundacja.pl www.irp-fundacja.pl

ul. Przechodnia 4, 20-003 Lublin tel. 48 81 534 61 91, fax 48 81 534 61 92